## **DoR Access Consent Form**

## \_\_\_\_\_\_\_\_\_\_\_\_\_\_\_\_\_\_\_\_\_\_\_\_\_\_\_\_\_\_\_\_\_\_\_\_\_\_\_\_\_\_ Enter: Building No. 0000 & Name, above

The following individual (NET ID / NAME / TITLE / COLLEGE, UNIT, OR DEPARTMENT/ PRIMARY or SECONDARY ACCESS) should have electronic access to the above building's Division of Responsibility documents via the *my.FS Portal*:

## **Enter: COLLEGE, UNIT, OR DEPARTMENT NAME:** \_\_\_\_\_\_\_\_\_\_\_\_\_\_\_\_\_\_\_\_\_\_\_\_\_\_\_\_\_\_\_\_\_\_\_\_\_\_\_\_\_\_\_

I hereby grant the following individual (or myself) as the Primary Contact for the named building and named College, Unit, or Department related to electronic access to building Division of Responsibility documents. I understand the Primary Contact is the only person authorized to add or delete Secondary Contacts to the DoR document access list for the named building and College, Unit, or Department.

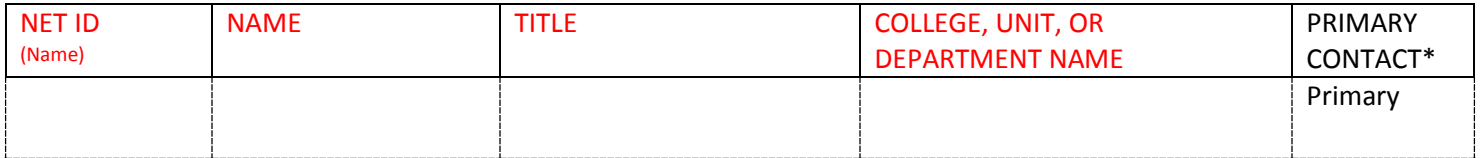

\*Only one person may be designated as the Primary Contact per Building per College, Unit, or Department *Enter all items that are red.*

Authorized by Signature:

PRINT: NAME & TITLE (Signature required above) \_\_\_\_\_\_\_\_\_\_\_\_\_\_\_\_\_\_\_\_\_\_\_\_\_\_\_\_\_\_\_\_\_\_\_\_\_\_\_\_\_\_\_\_\_\_\_\_\_\_ DATE

PRINT: COLLEGE, UNIT, OR DEPARTMENT

Primary contact must be authorized by the Dean, Director, or Department Head.

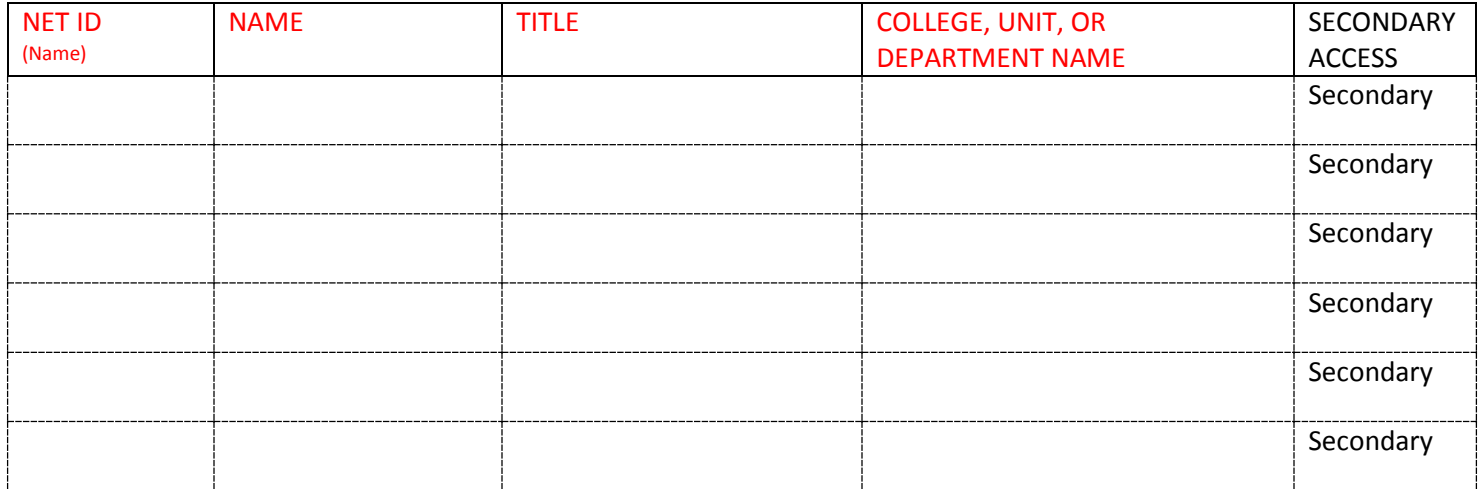

Authorized by Primary Contact\* for this building and College, Unit, or Department Signature:

PRINT: NAME & TITLE (Signature required above) \_\_\_\_\_\_\_\_\_\_\_\_\_\_\_\_\_\_\_\_\_\_\_\_\_\_\_\_\_\_\_\_\_\_\_\_\_\_\_\_\_\_\_\_\_\_\_\_\_\_ DATE PRINT: COLLEGE, UNIT, OR DEPARTMENT

\*Only Primary Contacts can add or delete Secondary Contacts. *Enter all items that are red.*